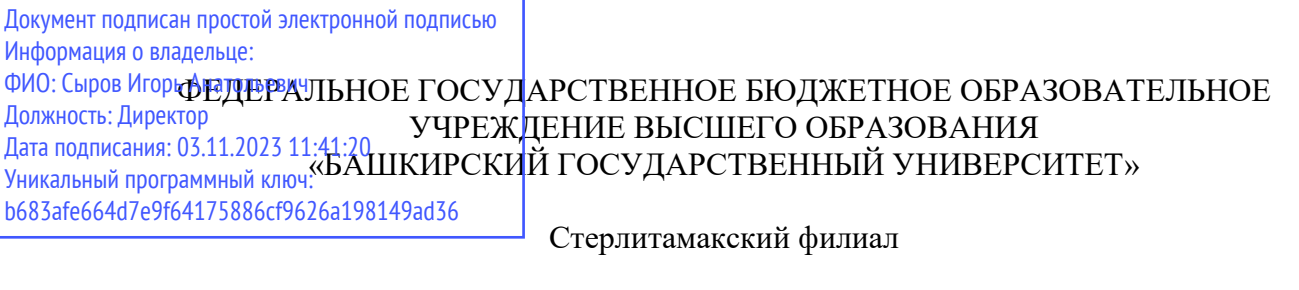

Колледж

 ОДОБРЕНО на заседании предметно-цикловой комиссии протокол № 8 от 28.06.2023

Председатель ПЦК

Стуколов Д.А.

**Рабочая программа профессионального модуля** 

Наименование профессионального модуля

*ПМ.03 Разработка, моделирование и оптимизация работы мехатронных систем* 

*Профессиональный цикл, обязательная часть* 

цикл дисциплины и его часть

специальность

*15.02.10 Мехатроника и мобильная робототехника (по отраслям)* 

код наименование специальности

квалификация *Техник-мехатроник* 

Разработчик (составитель)

*преподаватель* 

*Суханова Н.Н.* 

ученая степень, ученое звание, категория, Ф.И.О.

подпись дата

## **ОГЛАВЛЕНИЕ**

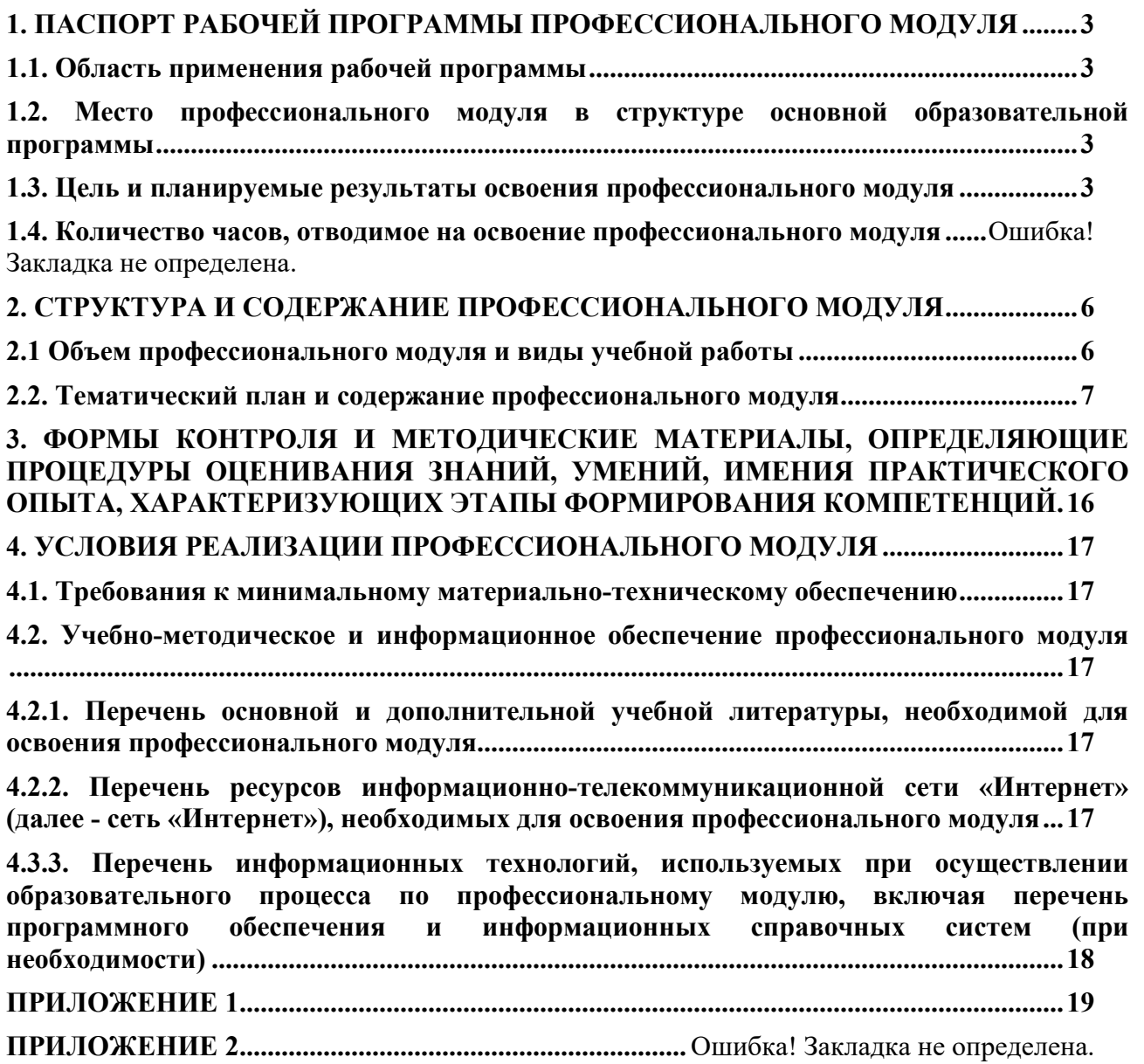

## **1. ПАСПОРТ РАБОЧЕЙ ПРОГРАММЫ ПРОФЕССИОНАЛЬНОГО МОДУЛЯ**

#### **1.1. Область применения рабочей программы**

Рабочая программа профессионального модуля является частью основной образовательной программы в соответствии с ФГОС для специальности 15.02.10 Мехатроника и мобильная робототехника (по отраслям) (укрупнённая группа специальностей 15.00.00 Машиностроение), для обучающихся очной формы обучения.

Рабочая программа разработана с учетом Профессионального стандарта «15.02.10 Мехатроника и мобильная робототехника (по отраслям)», утвержденного приказом Министерства труда и социальной защиты Российской Федерации от «09» декабря 2016 г. №1550 (зарегистрирован Министерством юстиции Российской Федерации «26» декабря 2016г. регистрационный № 4976).

#### **1.2. Место профессионального модуля в структуре основной образовательной программы**

Профессиональный модуль относится к профессиональному циклу, входящей в обязательную часть ППССЗ.

#### **1.3. Цель и планируемые результаты освоения профессионального модуля**

В результате изучения профессионального модуля обучающийся должен освоить основной вид деятельности «Разработка, моделирование и оптимизация работы мехатронных систем» и соответствующие ему общие компетенции и профессиональные компетенции:

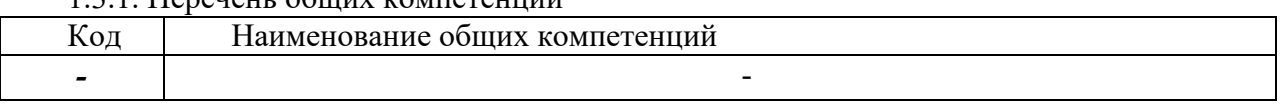

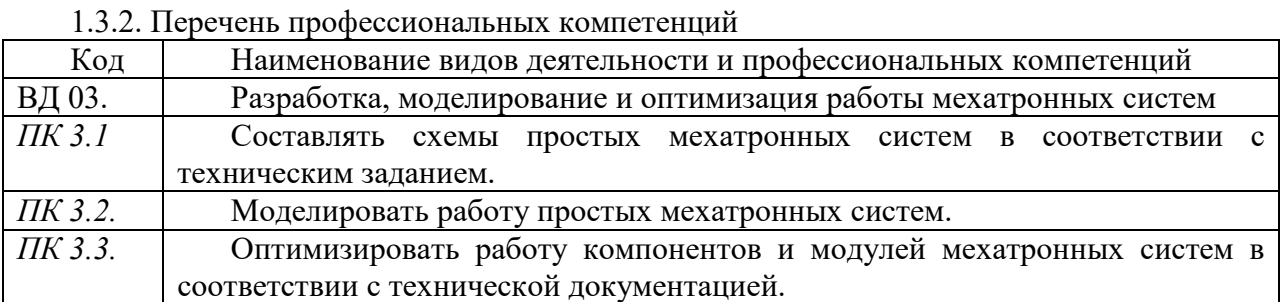

## 1.3.1. Переценно общих компетенций

В результате освоения профессионального модуля обучающийся должен:

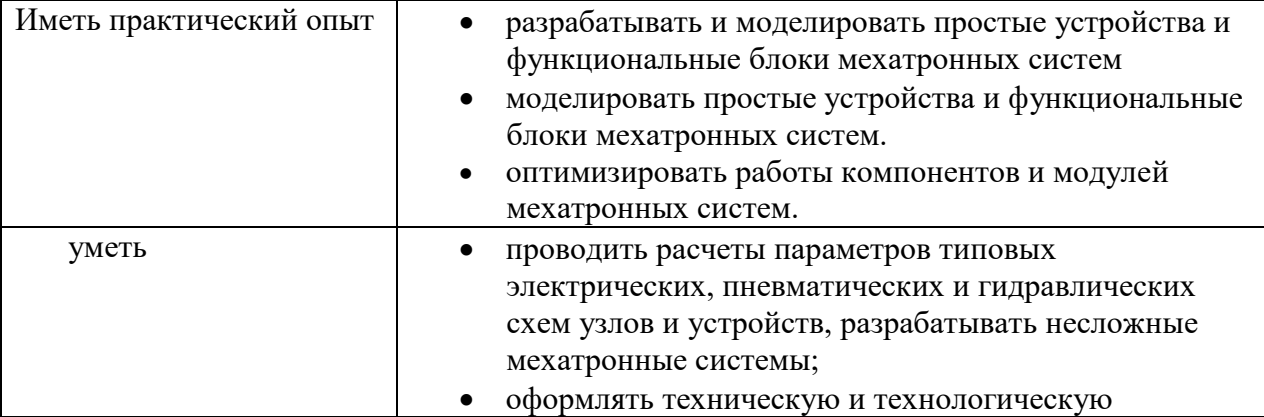

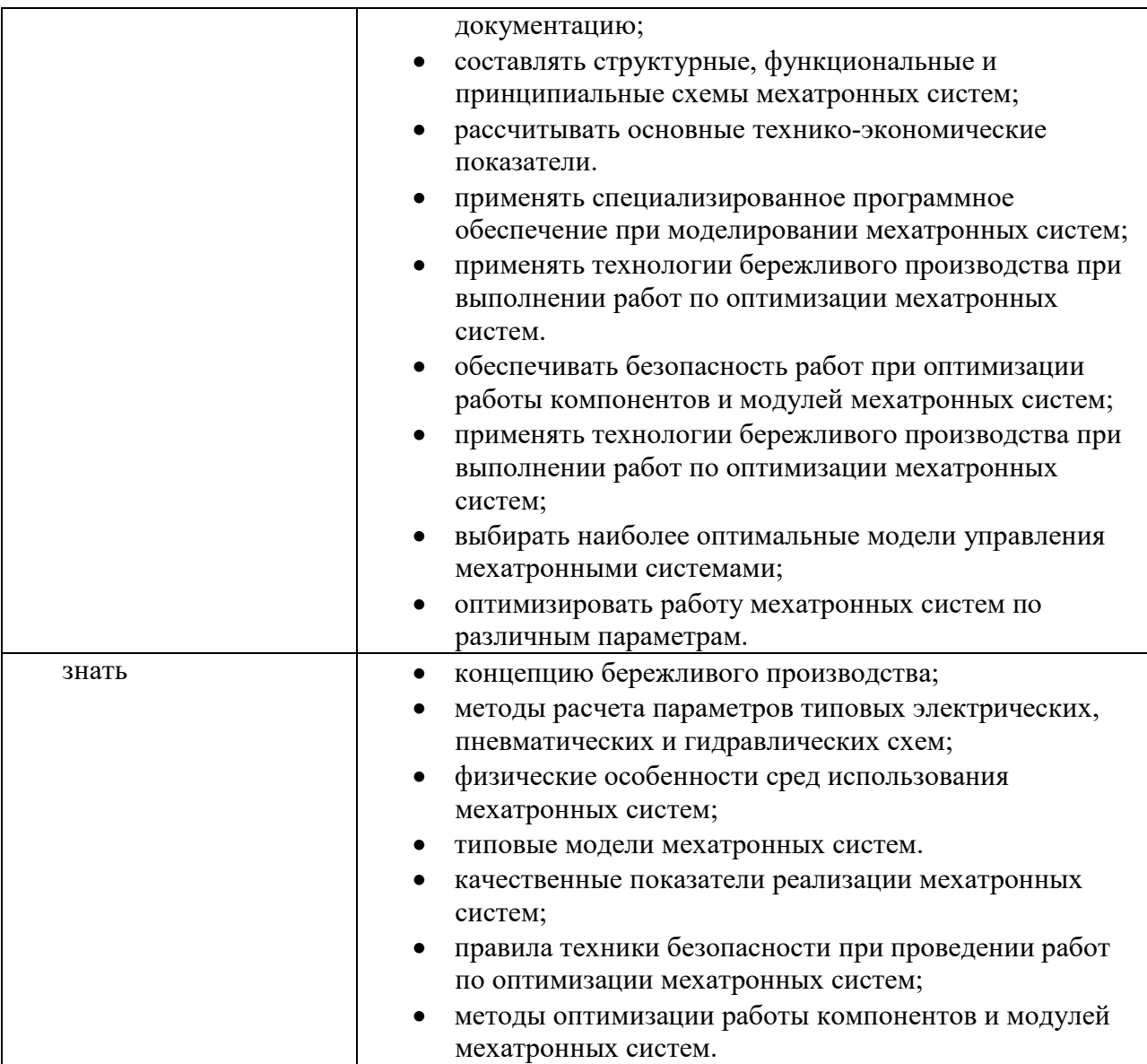

# 1.4. Количество часов, отводимое на освоение профессионального модуля

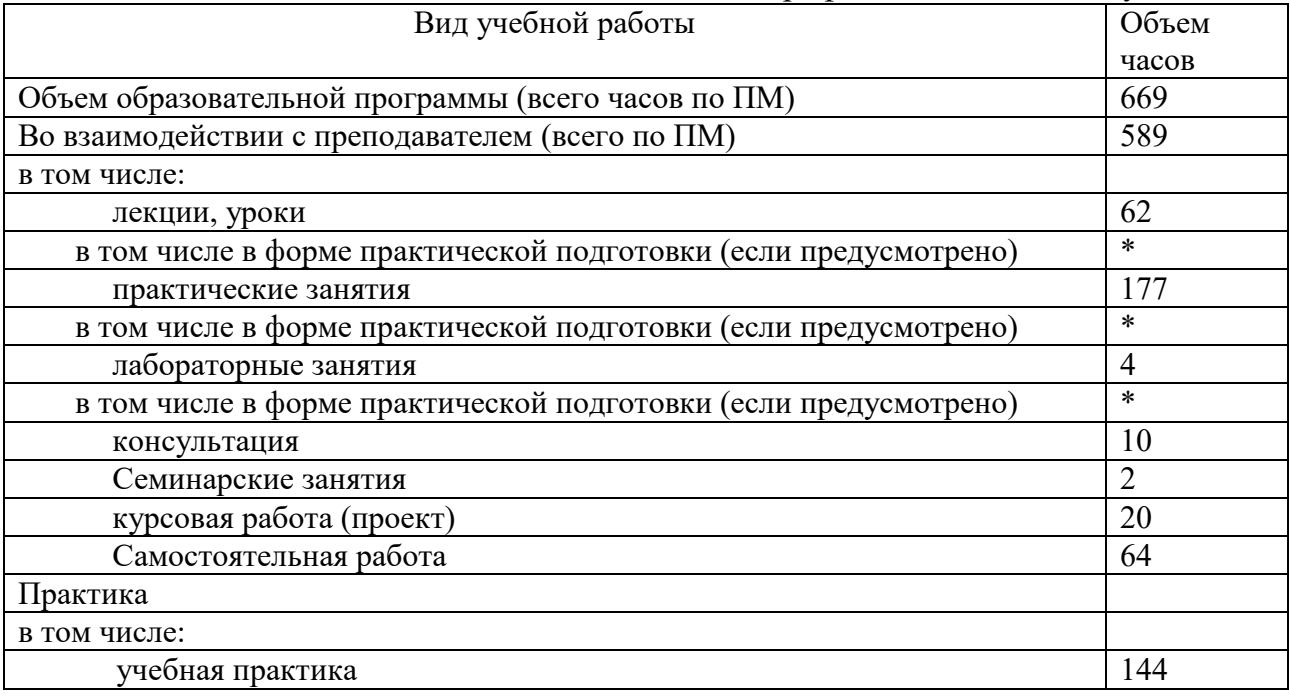

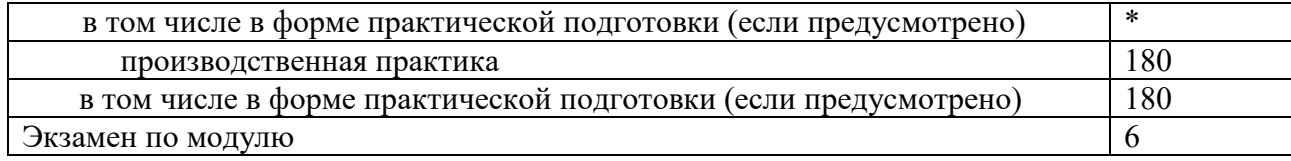

## **2. СТРУКТУРА И СОДЕРЖАНИЕ ПРОФЕССИОНАЛЬНОГО МОДУЛЯ**

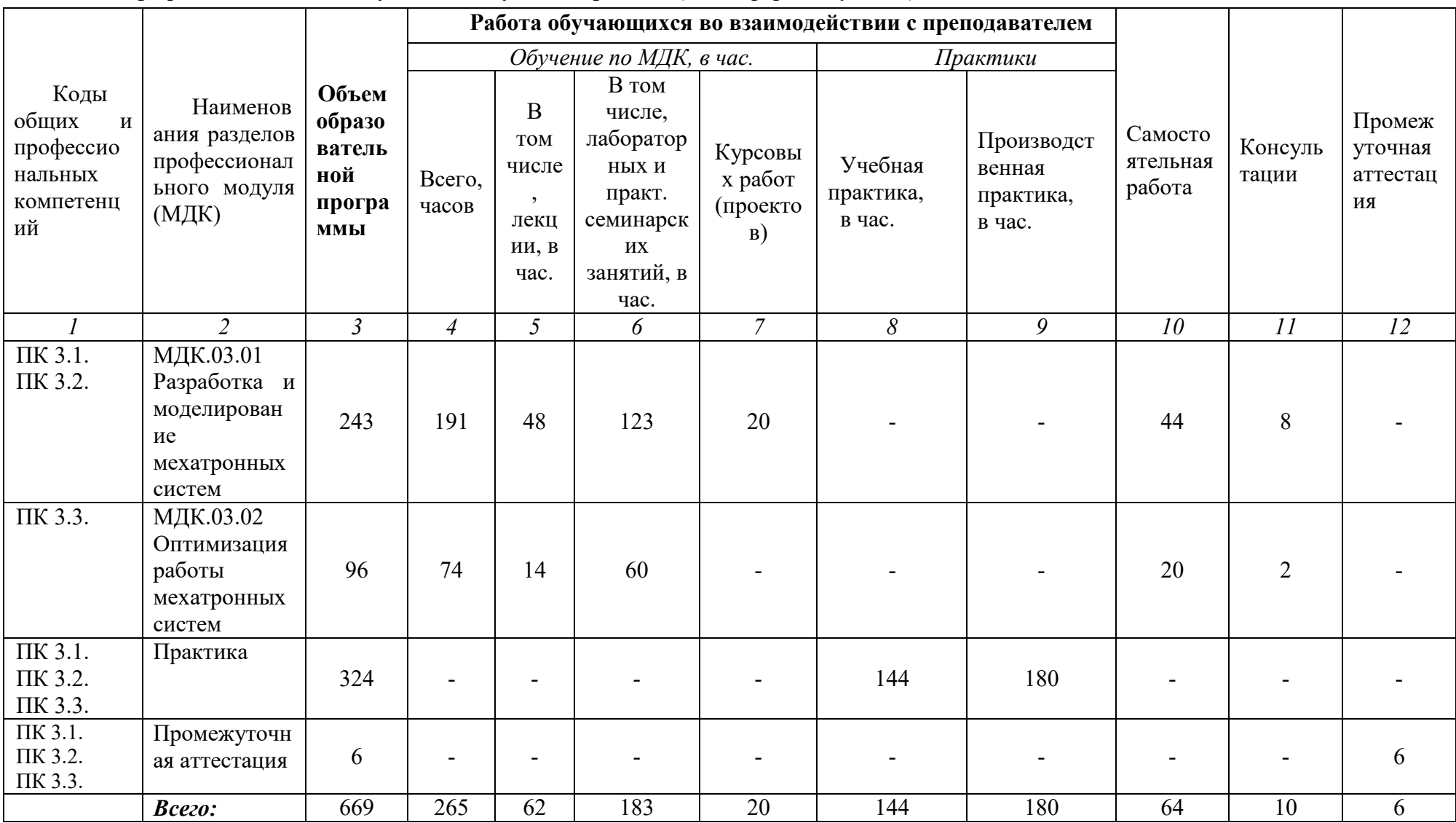

## **2.1 Объем профессионального модуля и виды учебной работы (**очная форма обучения)

## **2.2. Тематический план и содержание профессионального модуля**

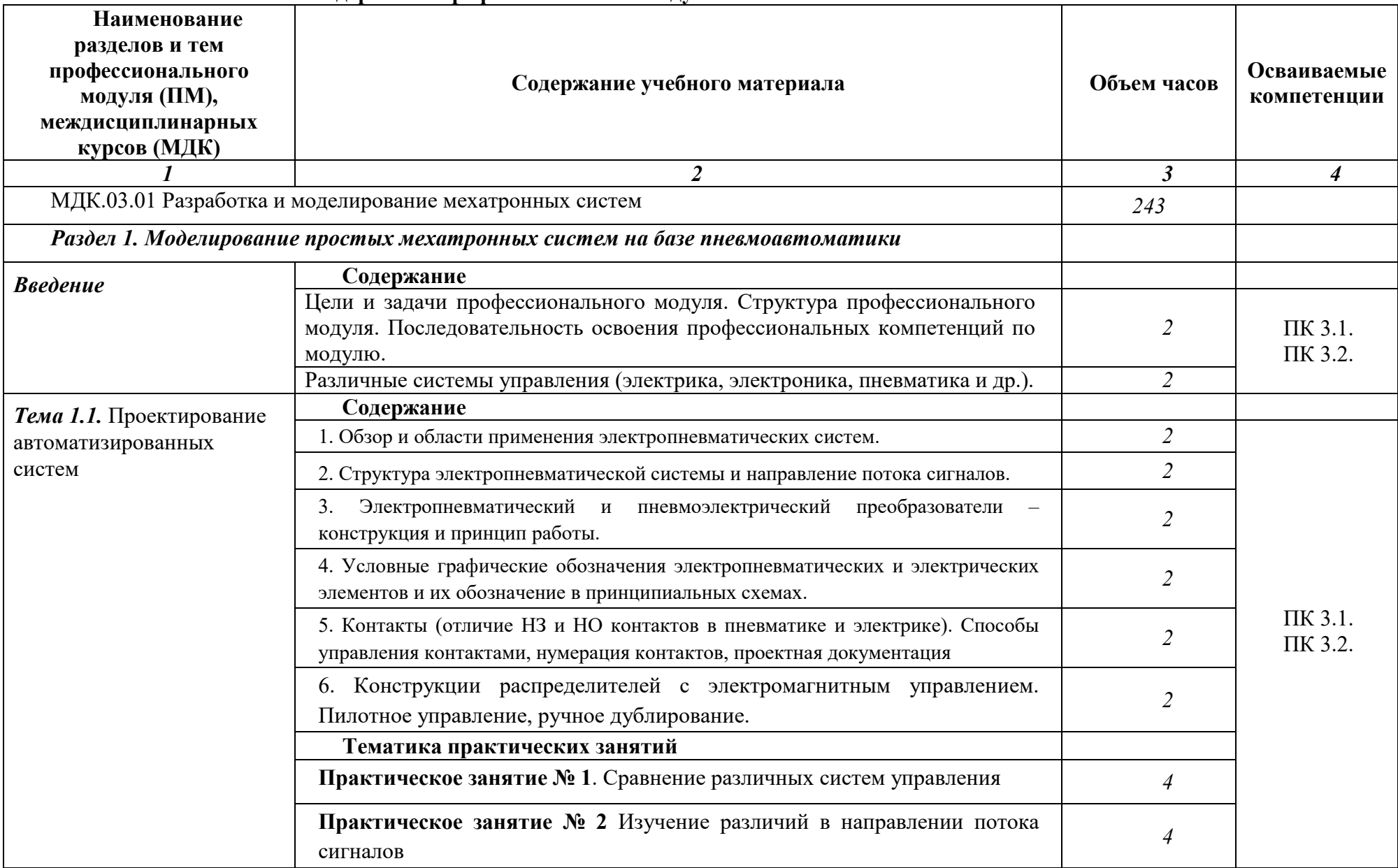

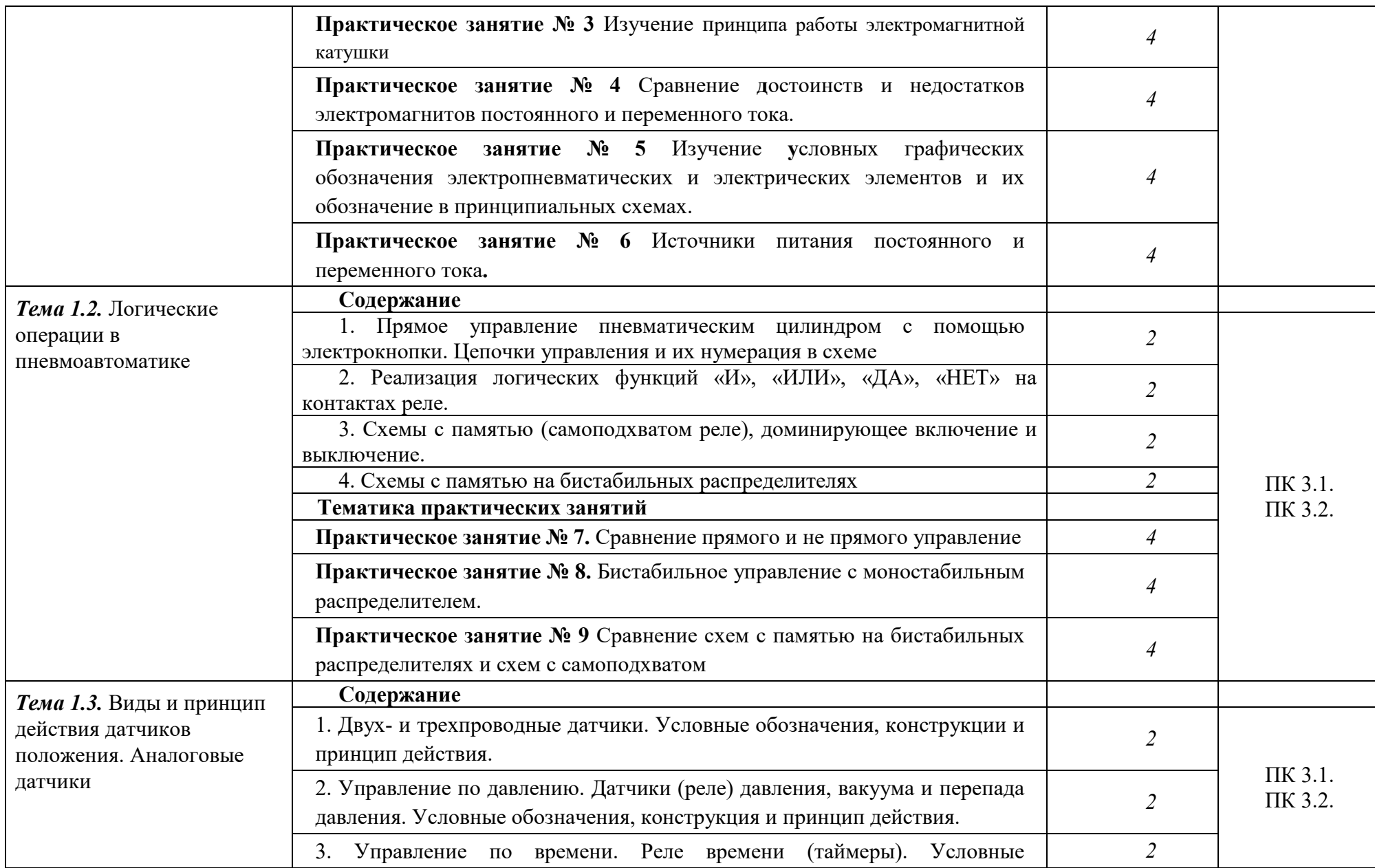

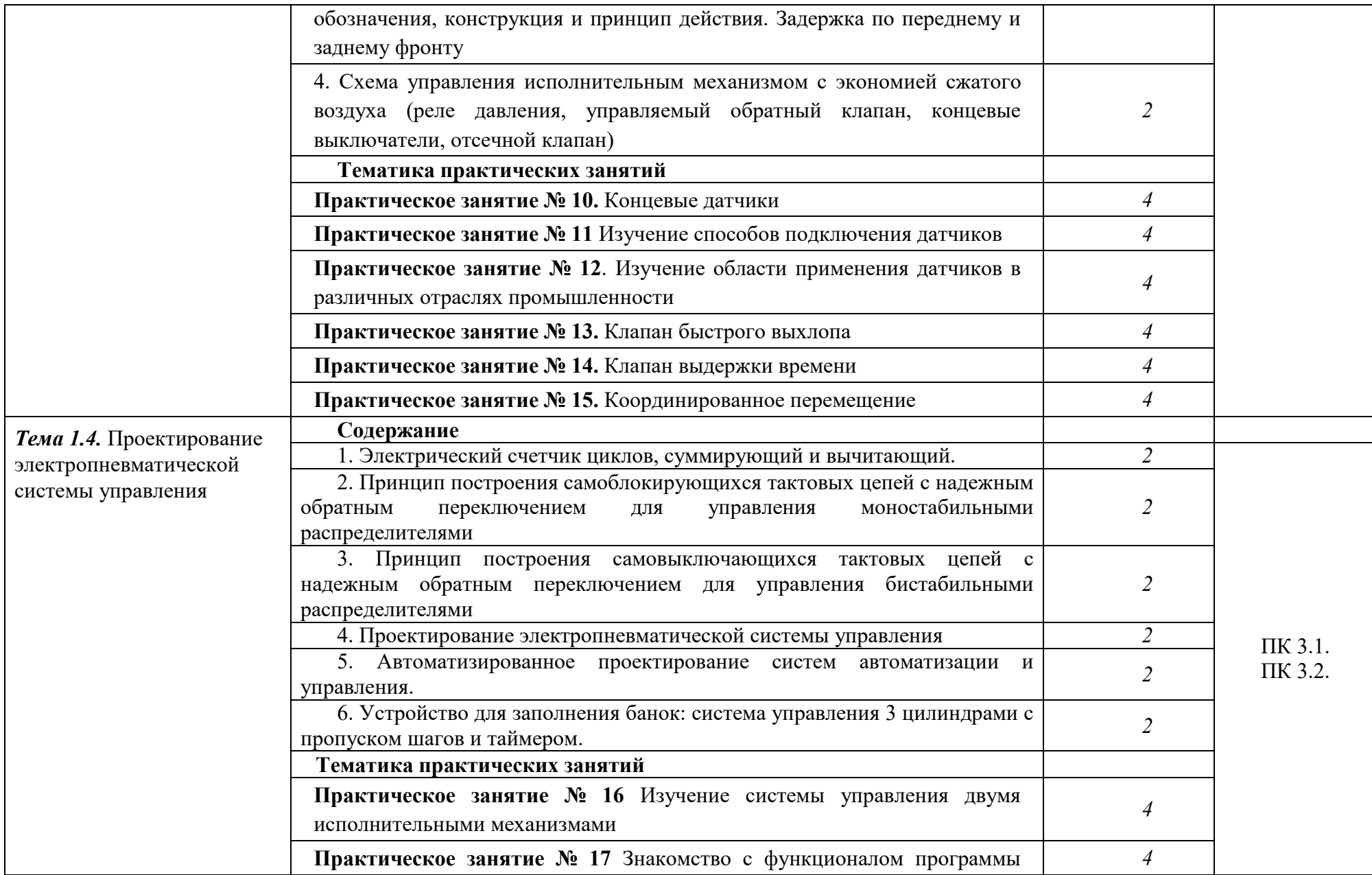

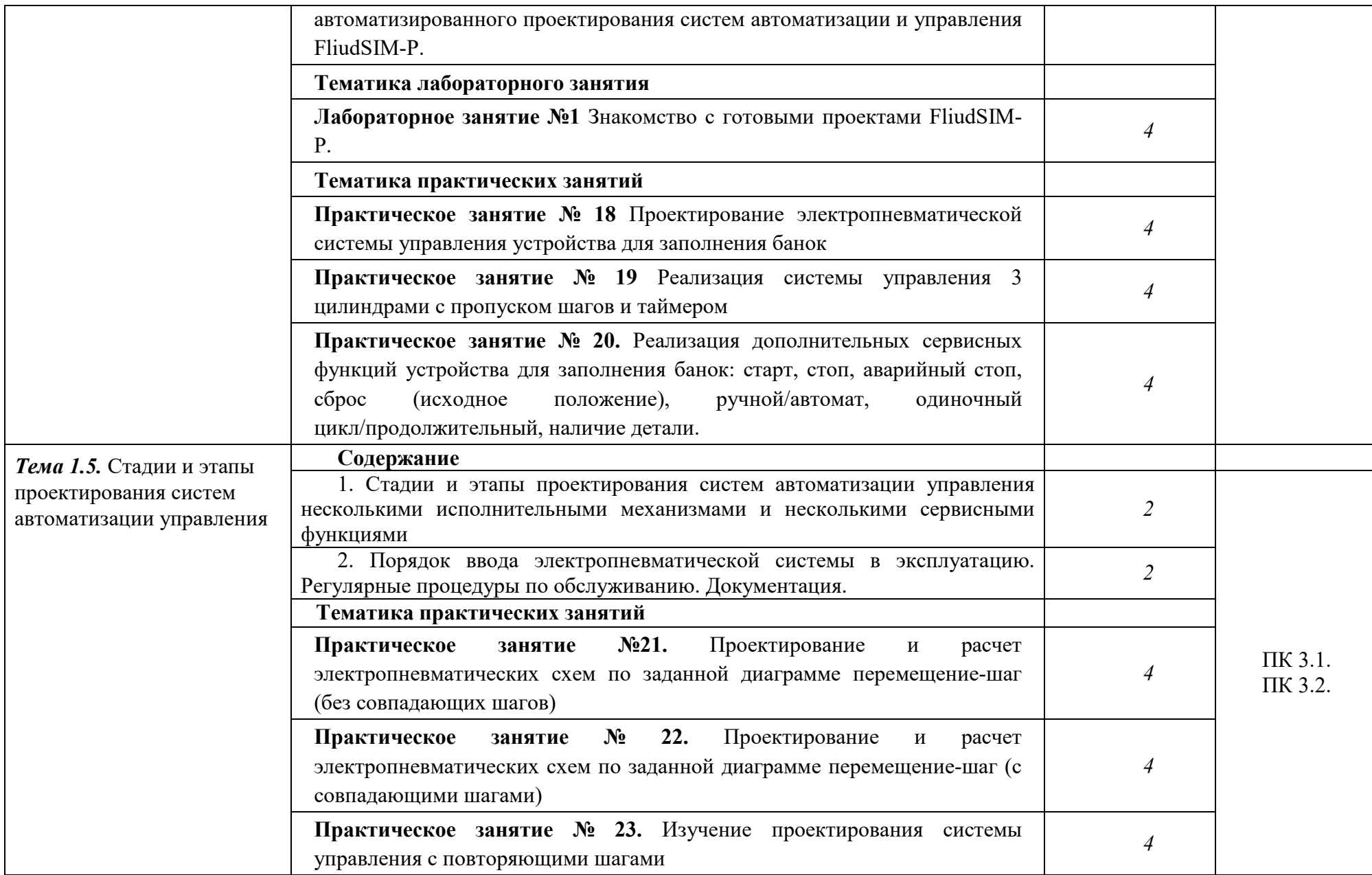

![](_page_10_Picture_95.jpeg)

![](_page_11_Picture_113.jpeg)

![](_page_12_Picture_120.jpeg)

![](_page_13_Picture_126.jpeg)

![](_page_14_Picture_112.jpeg)

 Последовательное тематическое планирование содержания рабочей программы профессионального модуля, календарные объемы, виды занятий, формы организации самостоятельной работы также конкретизируются в календарно-тематическом плане (Приложение № 1)

## **3. ФОРМЫ КОНТРОЛЯ И МЕТОДИЧЕСКИЕ МАТЕРИАЛЫ, ОПРЕДЕЛЯЮЩИЕ ПРОЦЕДУРЫ ОЦЕНИВАНИЯ ЗНАНИЙ, УМЕНИЙ, ИМЕНИЯ ПРАКТИЧЕСКОГО ОПЫТА, ХАРАКТЕРИЗУЮЩИХ ЭТАПЫ ФОРМИРОВАНИЯ КОМПЕТЕНЦИЙ**

– включает контрольные задания и критерии их оценки, а также описания форм и процедур для *экзамена по модулю* по ПМ**,** предназначен для определения качества освоения обучающимися профессионального модуля (готовность к выполнению вида профессиональной деятельности, владение ПК и ОК). Фонд оценочных средств по профессиональному модулю представлен в Приложении № 2.

#### **4. УСЛОВИЯ РЕАЛИЗАЦИИ ПРОФЕССИОНАЛЬНОГО МОДУЛЯ**

#### **4.1. Требования к минимальному материально-техническому обеспечению**

Реализация программы дисциплины требует наличия учебных аудиторий:

-Аудитория № 1. Учебная аудитория для проведения: лекционных, семинарских, практических занятий, уроков, для проведения групповых и индивидуальных консультаций, для проведения текущего контроля и промежуточной аттестации, курсового проектирования (выполнения курсовых работ)

Технические средства обучения: учебная мебель, доска.

-Аудитория № 155. Кабинет мехатронных робототехнических комплексов

Технические средства обучения: учебная мебель, доска, специализированное оборудование.

-Аудитория № 144. Читальный зал. Помещение для самостоятельной работы обучающихся.

Технические средства обучения: учебная мебель, компьютеры.

## **4.2. Учебно-методическое и информационное обеспечение профессионального модуля**

#### **4.2.1. Перечень основной и дополнительной учебной литературы, необходимой для освоения профессионального модуля**

#### **Основная учебная литература:**

1. Рачков, М. Ю. Пневматические системы автоматики : учебное пособие для среднего профессионального образования / М. Ю. Рачков. — 3-е изд., перераб. и доп. — Москва : Издательство Юрайт, 2020. — 264 с. — (Профессиональное образование). — ISBN 978-5-534- 09114-4. — Текст : электронный // ЭБС Юрайт [сайт]. — URL: https://urait.ru/bcode/453774

2. Архипов, М. В. Промышленные роботы: управление манипуляционными роботами : учебное пособие для среднего профессионального образования / М. В. Архипов, М. В. Вартанов, Р. С. Мищенко. — 2-е изд., испр. и доп. — Москва : Издательство Юрайт, 2020. — 170 с. — (Профессиональное образование). — ISBN 978-5-534-13082-9. — URL https://urait.ru/bcode/449079

3 .Автоматизация производства : учебник для среднего профессионального образования / О. С. Колосов [и др.] ; под общей редакцией О. С. Колосова. — Москва : Издательство Юрайт, 2020. — 291 с. — (Профессиональное образование). — ISBN 978-5-534-10317-5. — Текст : электронный // ЭБС Юрайт [сайт]. — URL: https://urait.ru/bcode/456542

#### **Дополнительная учебная литература:**

1. Шишмарёв, В. Ю. Организация и планирование автоматизированных производств : учебник для среднего профессионального образования / В. Ю. Шишмарёв. — 2-е изд. — Москва : Издательство Юрайт, 2020. — 318 с. — (Профессиональное образование). — ISBN 978-5-534- 14143-6. — Текст : электронный // ЭБС Юрайт [сайт]. — URL: https://urait.ru/bcode/467876 (

#### **4.2.2. Перечень ресурсов информационно-телекоммуникационной сети «Интернет» (далее - сеть «Интернет»), необходимых для освоения профессионального модуля**

![](_page_16_Picture_157.jpeg)

![](_page_17_Picture_76.jpeg)

![](_page_17_Picture_77.jpeg)

**4.3.3. Перечень информационных технологий, используемых при осуществлении образовательного процесса по профессиональному модулю, включая перечень программного обеспечения и информационных справочных систем (при необходимости)** 

#### **Наименование программного обеспечения**

Office Standart 2007 Russian OpenLicensePack NoLevel Acdmc

## **ПРИЛОЖЕНИЕ 1**

## ФЕДЕРАЛЬНОГО ГОСУДАРСТВЕННОГО БЮДЖЕТНОГО ОБРАЗОВАТЕЛЬНОГО УЧРЕЖДЕНИЯ ВЫСШЕГО ОБРАЗОВАНИЯ «БАШКИРСКИЙ ГОСУДАРСТВЕННЫЙ УНИВЕРСИТЕТ»

Стерлитамакский филиал

Колледж

 СОГЛАСОВАНО Председатель ПЦК

Стуколов Д.А.

**Календарно-тематический план** 

по профессиональному модулю *ПМ.03 Разработка, моделирование и оптимизация работы мехатронных систем* 

специальность

*15.02.10 Мехатроника и мобильная робототехника (по отраслям)*  код наименование специальности

> Квалификация *Техник-мехатроник*

Разработчик (составитель)

*преподаватель* 

*Суханова Н.Н.* 

ученая степень, ученое звание, категория, Ф.И.О.

подпись

Стерлитамак 2023

![](_page_19_Picture_243.jpeg)

![](_page_20_Picture_319.jpeg)

![](_page_21_Picture_280.jpeg)

![](_page_22_Picture_284.jpeg)

![](_page_23_Picture_319.jpeg)

![](_page_24_Picture_254.jpeg)

![](_page_25_Picture_333.jpeg)

![](_page_26_Picture_273.jpeg)

![](_page_27_Picture_336.jpeg)

![](_page_28_Picture_307.jpeg)

![](_page_29_Picture_242.jpeg)

## ФЕДЕРАЛЬНОГО ГОСУДАРСТВЕННОГО БЮДЖЕТНОГО ОБРАЗОВАТЕЛЬНОГО УЧРЕЖДЕНИЯ ВЫСШЕГО ОБРАЗОВАНИЯ «БАШКИРСКИЙ ГОСУДАРСТВЕННЫЙ УНИВЕРСИТЕТ»

Стерлитамакский филиал

Колледж

ОДОБРЕНО

На заседании предметно-цикловой комиссии Протокол № 8 от 28.06.2023

Стуколов Д.А.

#### **Фонд оценочных средств**

![](_page_30_Picture_105.jpeg)

*Профессиональный цикл, обязательная часть* 

цикл дисциплины и его часть (обязательная, вариативная)

![](_page_30_Picture_106.jpeg)

Квалификация *Техник-мехатроник* 

Разработчик (составитель)

*преподаватель Суханова Н.Н.* 

ученая степень, ученое звание, категория, Ф.И.О.

подпись дата

Стерлитамак 2023

Согласовано с работодателем:

OCOMIC GOUVECTOCHECE" JOURN 41 TEXTENCION COMPORTED P.M.

## **I. Общие положения**

1. Фонды оценочных средствпредназначены для проверки результатов освоения вида профессиональной деятельности (ВПД) «Разработка, моделирование и оптимизация работы мехатронных систем» и составляющих его профессиональных компетенций**,** программы подготовки специалистов среднего звена по специальности 15.02.10 Мехатроника и мобильная робототехника (по отраслям).

Формой аттестации по профессиональному модулю является экзамен по модулю.

Форма проведения экзамена по модулю ответ на теоретические вопросы.

**2. Формы контроля и оценивания элементов профессионального модуля**

Таблица 1.1.

![](_page_32_Picture_211.jpeg)

#### **Перечень вопросов к дифференцированному зачету по учебной практике**

- 1. Чтение технологической документации
- 2. Взаимозаменяемость и стандартизация
- 3. Разработка структурной схемы простой мехатронной системы
- 4. Разработка принципиальной схемы простой мехатронной системы
- 5. Выбор элементов схемы
- 6. Маркировка цифровых микросхем (Работа со справочником)
- 7. Выбор и замена неисправного элемента электрической схемы мехатронной системы (предохранителя)
- 8. Выбор и замена неисправного элемента электрической схемы мехатронной системы (контактора)
- 9. Выбор и замена неисправного элемента электрической схемы мехатронной системы (теплового реле)
- 10. Подключение реле безопасности
- 11. Выбор и замена неисправного элемента электрической схемы мехатронной системы (реле времени)
- 12. Выбор и замена неисправного элемента электронной схемы (источника питания)
- 13. Выбор и замена неисправного элемента электронной схемы (устранение помех)
- 14. Выбор компонента электронной схемы мехатронной системы (контроллера)
- 15. Монтаж пневматических схем с использованием логических элементов «И»
- 16. Монтаж пневматических схем с использованием логических элементов «ИЛИ»
- 17. Монтаж пневматических схем с использованием логических элементов «НЕ»
- 18. Монтаж пневматических схем с одним пневмоцилиндром
- 19. Монтаж пневматических схем с двумя пневмоцилиндрами
- 20. Монтаж пневматических схем с двумя пневмоцилиндрами с совпадающими шагами
- 21. Системы моделирования
- 22. Интерфейс среды моделирования
- 23. Выбор режимов моделирования
- 24. Выбор инструментов моделирования
- 25. Разработка схемы модели
- 26. Исследование компонентов схемы модели мехатронной системы
- 27. Исследование модулей схемы модели мехатронной системы
- 28. Условия оптимизации модели
- 29. Оптимизация работы компонентов модели мехатронной системы
- 30. Оптимизация работы модулей модели мехатронной системы
- 31. Маркировка полупроводниковой аппаратуры
- 32. Маркировка цифровых микросхем и контроллеров
- 33. Задача о наилучшем равномерном приближении. Пример Рунге
- 34. Интерполяция сплайнами. МНК
- 35. Численное дифференцирование
- 36. Введение в методы численного интегрирования: простейшие квадратурные формулы, Квадратурные формулы Гаусса
- 37. Численные методы решения задачи Коши для обыкновенных дифференциальных уравнений. Одношаговые методы: метод Эйлера
- 38. Методы Рунге-Кутты
- 39. Численные методы решения задачи Коши для систем обыкновенных дифференциальных уравнений.
- 40. Многошаговые методы: методы Адамса –Башфорта,
- 41. Многошаговые методы: методы Адамса Моултона
- 42. Методы одномерной минимизации.
- 43. Задача одномерной минимизации.
- 44. Метод дихотомии
- 45. Метод золотого сечения
- 46. Методы многомерной оптимизации.
- 47. Безусловная минимизация функции нескольких переменных.
- 48. Методы спуска: метод покоординатного спуска.
- 49. Градиентные методы

## **Перечень вопросов к дифференцированному зачету по производственной практике**

- 1. Порядок организации работ по производственной эксплуатации систем автоматического управления
- 2. Порядок организации работ по наладке систем автоматического управления
- 3. Порядок проведения настройки и регулировки средств автоматизации контроля
- 4. Определение причин отказов и неисправностей в работе средств автоматизации контроля
- 5. Поиск и устранение неисправностей и отказов в работе средств автоматизации контроля
- 6. Порядок проведения организации работ по производственной эксплуатации?
- 7. Порядок проведения организации работ по обслуживанию средств измерений?
- 8. Порядок проведения организации работ по производственной эксплуатации систем автоматического управления?
- 9. Порядок проведения организации работ по обслуживанию систем автоматического управления?
- 10. Порядок проведения организации работ по производственной эксплуатации мехатронных систем?
- 11. Порядок проведения организации работ по обслуживанию мехатронных систем?
- 12. Порядок проведения ведения наладки средств измерений?
- 13. Порядок проведения организации ведения наладки систем автоматического управления?
- 14. Порядок проведения организации ведения наладки мехатронных устройств?
- 15. Как производится монтаж систем автоматического управления?
- 16. Как производится монтаж средств измерений?
- 17. Как производится монтаж мехатронных устройств?
- 18. Как производится диагностика средств измерений?
- 19. Как производится диагностика систем автоматического управления?
- 20. Как производится диагностика мехатронных устройств?

21. Как производится оформление технологической документации по результатам проведения пусконаладочных и испытательных работ средств измерений, систем автоматического управления и мехатронных устройств?

#### **Система оценивания качества прохождения практики при промежуточной аттестации**

Оценка качества прохождения практики происходит по следующим показателям:

-соответствие содержания отчета по практике заданию на практику;

- оформление отчета по практике, в соответствии с требованиями программы практики;

- оформления дневника практики (вместе с приложениями) в соответствии с требованиями программы практики;

- оценка в аттестационном листе уровня освоения профессиональных компетенций при выполнении работ на практике;

- запись в характеристике об освоении общих компетенций при выполнении работ на практике;

- количество и полнота правильных устных ответов на контрольные вопросы во время промежуточной аттестации.

Оценка за дифференцированный зачет по практике определяется как средний балл за представленные материалы с практики и ответы на контрольные вопросы. Оценка выставляется по 5-ти балльной шкале.

# **3. Результаты освоения профессионального модуля, подлежащие**

### **проверке**

В результате аттестации по профессиональному модулю комплексная проверка профессиональных компетенций профессионального модуля осуществляется в форме оценки качества выполнения заданий на экзамене по модулю:

![](_page_35_Picture_343.jpeg)

![](_page_36_Picture_728.jpeg)

![](_page_37_Picture_733.jpeg)

![](_page_38_Picture_214.jpeg)

## **4. Структура контрольно-оценочных средств, для экзамена по модулю**

## **4.1. Перечень вопросов, выносимых на экзамен по модулю:**

- 1. Области применения электропневматических систем.
- 2. Структура электропневматической системы и направление потока сигналов.
- 3. Электропневматический и пневмоэлектрический преобразователи конструкция и принцип работы.
- 4. Условные графические обозначения электропневматических и электрических элементов
- 5. Контакты Способы управления контактами
- 6. Конструкции распределителей с электромагнитным управлением.
- 7. Источники питания постоянного и переменного тока.
- 8. Реализация логических функций «И», «ИЛИ», «ДА», «НЕТ» на контактах реле.
- 9. Схемы с памятью, доминирующее включение и выключение.
- 10. Схемы с памятью на бистабильных распределителях
- 11. Прямое и не прямое управление
- 12. Двух- и трехпроводные датчики. Конструкции и принцип действия.
- 13. Управление по давлению. Датчики (реле) давления
- 14. Управление по времени. Реле времени (таймеры).
- 15. Схемы управления исполнительными механизмами
- 16. Электрический счетчик циклов, суммирующий и вычитающий.
- 17. Принцип построения самоблокирующихся тактовых цепей с надежным обратным переключением для управления моностабильными распределителями
- 18. Принцип построения самовыключающихся тактовых цепей с надежным обратным переключением для управления бистабильными распределителями
- 19. Порядок ввода электропневматической системы в эксплуатацию. Процедуры по обслуживанию.
- 20. Типовые неисправностей электропневматической системы и их причин
- 21. Организация работ по монтажу систем автоматизации и управления
- 22. Параметры систем управления
- 23. Специальный инструмент
- 24. Монтажные приспособления
- 25. Средства малой механизации